# УПРАВЛЕНИЕ ОБРАЗОВАНИЕМ АДМИНИСТРАЦИИ МУНИЦИПАЛЬНОГО ОБРАЗОВАНИЯ БЕЛОРЕЧЕНСКИЙ РАЙОН

# МУНИЦИПАЛЬНОЕ БЮДЖЕТНОЕ ОБЩЕОБРАЗОВАТЕЛЬНОЕ УЧРЕЖДЕНИЕ СРЕДНЯЯ ОБЩЕОБРАЗОВАТЕЛЬНАЯ ШКОЛА № 26 ИМЕНИ П.С.ГОРЛОВА СТАНИЦЫ ПШЕХСКОЙ МУНИЦИПАЛЬНОГО ОБРАЗОВАНИЯ БЕЛОРЕЧЕНСКИЙ РАЙОН

**ПРИНЯТА** решением Педагогического Совета МБОУ СОШ 26 Протокол от 31.08. 2023 № 1

**УТВЕРЖДЕНА** Приказом директора **MEOV COILL 26** М. Б.Омаров от 31.08. 2023 № 35L

# ДОПОЛНИТЕЛЬНАЯ ОБЩЕОБРАЗОВАТЕЛЬНАЯ ОБЩЕРАЗВИВАЮЩАЯ ПРОГРАММА ТЕХНИЧЕСКОЙ НАПРАВЛЕННОСТИ «ВИРТУАЛЬНАЯ И ДОПОЛНЕННАЯ **РЕАЛЬНОСТЬ»**

Уровень программы: базовый уровень

Срок реализации программы: 3года - 216 ч., 1 год - 72ч., 2 года - 72ч., 3 года-72ч.

Возрастная категория: от 11 до 12лет

Форма обучения: очная, возможно дистанционная

Вид программы: модифицированная

Программа реализуется на бюджетной основе

Способ организации образовательной деятельности: однопрофильная **ID-номер Программы в Навигаторе:** 14163

> Педагоги, реализующие программу Кудзиева Т.Н педагог дополнительного образования. Автор-составитель: Кудзиева Т.Н педагог дополнительного образования

ст. Пшехская, 2023 г.

# **Содержание**

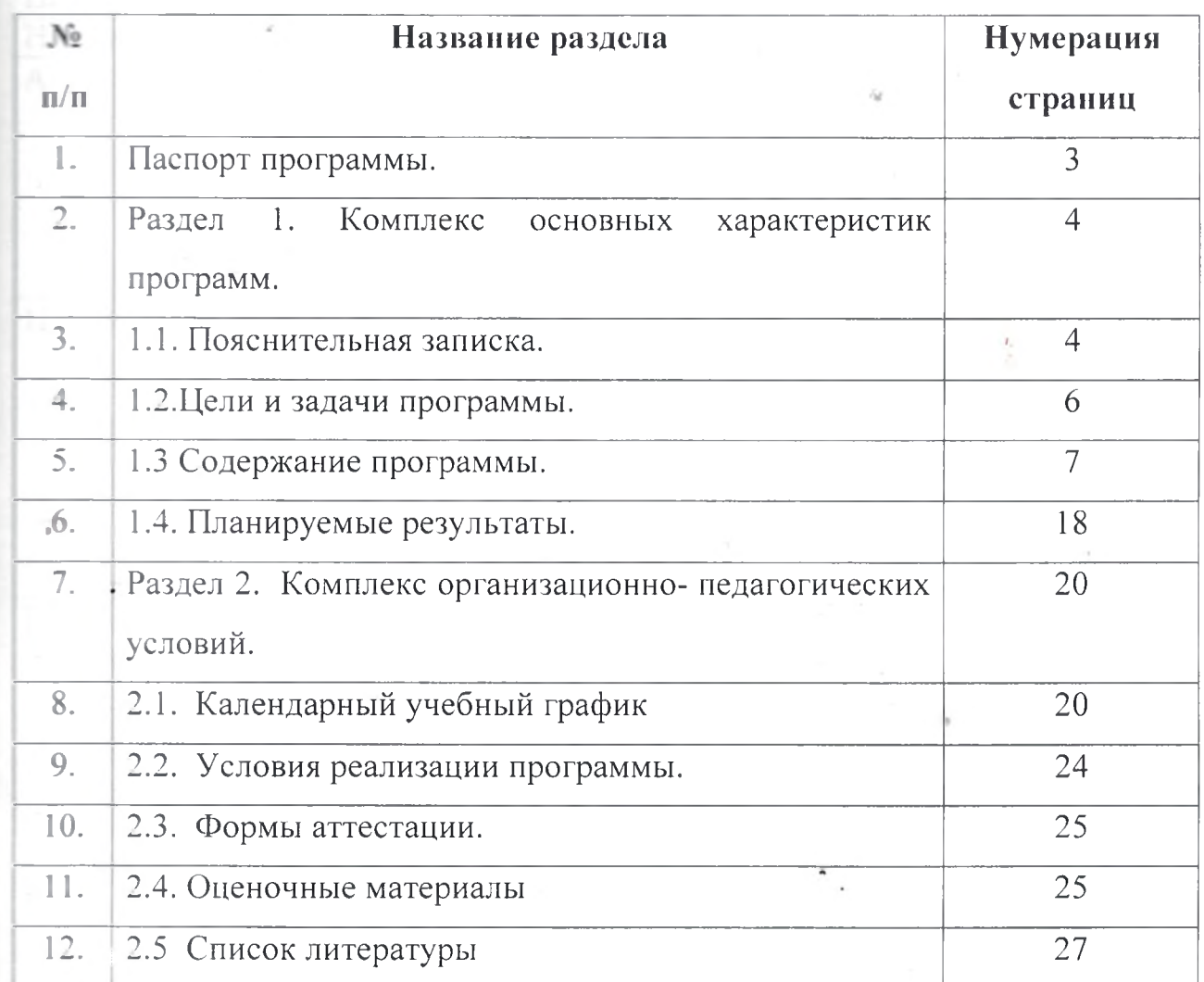

# **Паспорт образовательной программы**

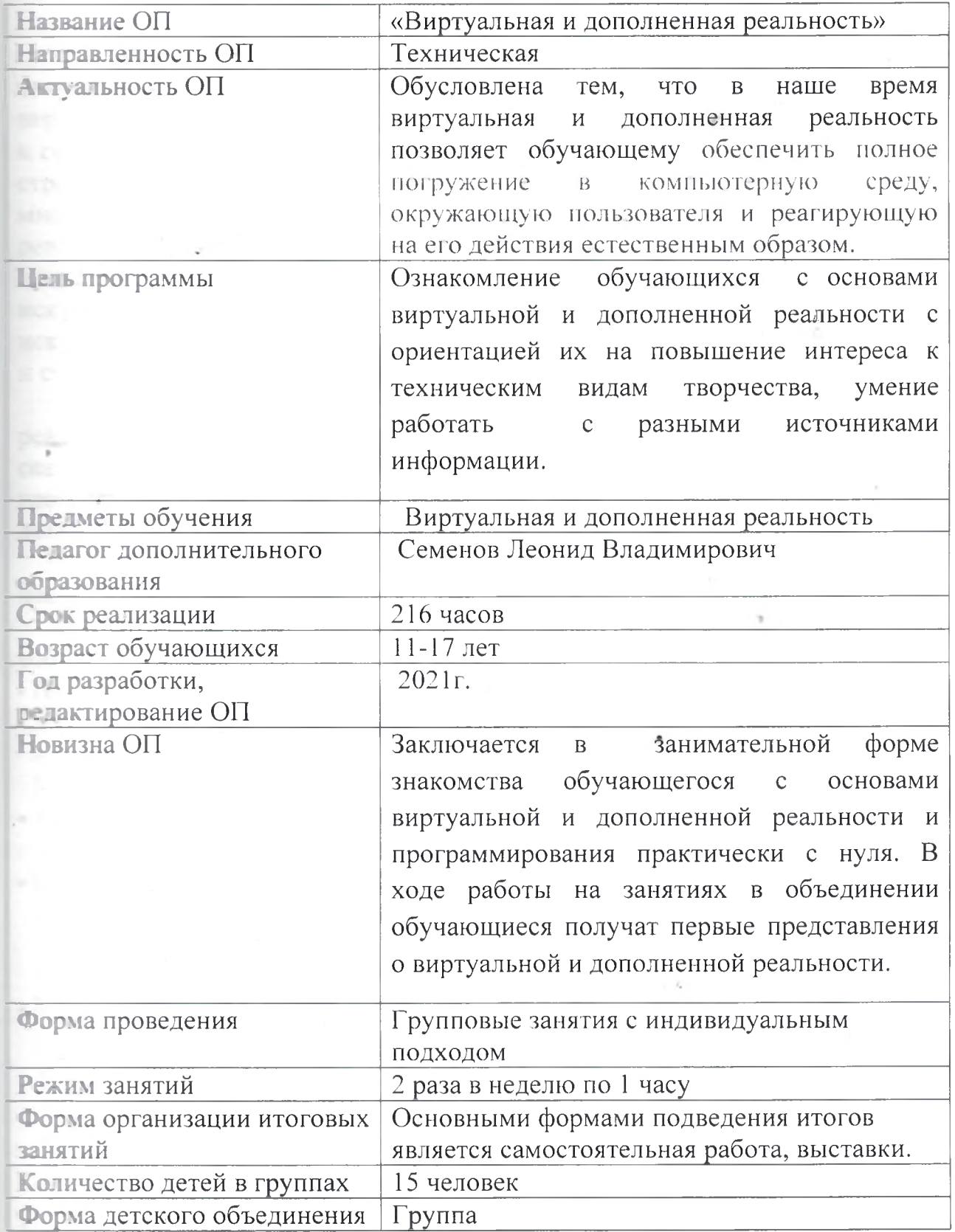

 $\overline{3}$ 

#### Раздел 1. Комплекс основных характеристик программ.

#### 1.1. ПОЯСНИТЕЛЬНАЯ ЗАПИСКА

В современном мире возрастает потребность общества в самых передовн **ПЕХНОЛОГИЯХ** XXI века: дополненной (AR) и виртуальной (VR) реальности. Хо в потуальная реальность еще не стала частью нашей жизни она уже обосновывает полере образования: посмотреть, как устроен организм человека, увидеть проце строительства знаменитых сооружений, совершить невероятное путешествие пос другое сегодня могут сделать дети с помощью очков виртуально реальности, смартфона и специального мобильного приложения. Цифров усство виртуальной реальности можно считать пост-конвергентной форм покусства, основывающейся на синтезе искусства и технологий. Цифров петусство состоит из трёх частей: виртуальная реальность, дополненная реальнос и смешанная реальность.

Пополнительная общеразвивающая программа «Виртуальной и дополненной реальности» призвана расширить возможности учащихся для формировани: при влияных компетенций, создать особые условия для расширения доступа побальным знаниям и информации, опережающего обновления содержани: дополнительного образования.

Направленность общеразвивающей программы «Виртуальной и дополненной реальности» - техническая.

Дополнительная общеразвивающая программа разработана соответствии с:

- Порядком организации и осуществления образовательной деятельности по дополнительным общеобразовательным программам, утвержденным приказом Министерства просвещения РФ от 09.11. 2018г. № 196 (в редакции приказа Минпросвещения России от 30.09.2020 №533);
- Требованиями к образовательным программам дополнительного образования ∎етей (письмо Минобрнауки от 11 декабря 2006 г. №06-1844);
- Санитарными правилами СП 2.4.3648-20 «Санитарно-эпидемиологические требования к организациям воспитания и обучения, отдыха и оздоровления детей молодежи», утвержденные Постановлением Главного государственного санитарного врача РФ от 28 сентября 2020 г. №28;
- Методическими рекомендациями  $\overline{110}$ проектированию дополнительных **общеразвивающих** программ (включая разноуровневые программы) Приложение к письму Департамента государственной политики в сфере воспитания детей и молодежи Министерства образования и науки РФ от 18.11 2015 № 09-3242).

Актуальность программы заключается в получении учащимися начальных мений и навыков в области проектирования и разработки VR/AR контента и работы с современным оборудованием. Это позволяет детям и подросткам приобрести представление об инновационных профессиях будущего: дизайнер виртуальных миров, продюсер AR игр, режиссер VR фильмов, архитектор влаптивных пространств, дизайнер интерактивных интерфейсов в VR и AR и др. В рассматриваются технологические программе аспекты реализации систем виртуальной и дополненной реальности: специализированные устройства, этапы

VR/AR реальности, их компонентов, 3D-графика в здания систем ДЛЯ поделирования сред, объектов, персонажей, программные инструментарии для плавления моделью в интерактивном режиме в реальном времени.

В основу программы «Виртуальной и дополненной реальности» заложены принципы практической направленности - индивидуальной или коллективной проектной деятельности.

**Уникальность** данной программы обусловлена использованием  $\overline{B}$ сбразовательном процессе большого многообразия современных технических остройств виртуальной и дополненной реальности, что позволяет сделать процесс об чения не только ярче, но и нагляднее и информативнее. При демонстрации возможностей имеющихся устройств используются мультимедийные материалы, пострирующие протекание различных физических процессов, что повышает за нтересованность учащихся к данному виду деятельности.

Новизна программы заключается в том, что в процессе освоения праммы у учащихся формируются уникальные базовые компетенции в работе с вовременным компьютерным искусством путем погружения в проектную тельность через освоение технологий мультимедии и нет-арт. Отличительной собенностью программы является то, что основной формой обучения является метод решения практических ситуаций.

Целевой аудиторией программы дополнительного образования являются в возрасте от 11 до 17 лет, проявляющие интерес к технологиям виртуальной п дополненной реальности, разработке 3D видеоигр и созданию мультимедийных метериалов на базе 3D графики и анимации.

Отличительная особенность программы состоит в том, что содержание праммы строится на основе работы с 3D графикой - одного из самых популярных направлений использования персонального компьютера. В процессе всвоения программы, учащиеся осваивают азы трехмерного моделирования для создания собственной виртуальной и дополненной реальности. В программе резлизуется возможность обучения 3D графике в программном обеспечении, находящемся в свободном доступе - Blender.

Педагогическая целесообразность программы заключается в том, что она выляется целостной и непрерывной в течение всего процесса обучения, позволяет учащемуся шаг за шагом раскрывать в себе творческие возможности и пореализоваться в современном цифровом мире. В процессе программирования получат дополнительные умения и навыки в области физики, механики, влектроники и информатики. Использование дополненной и виртуальной всальности повышает мотивацию учащихся к обучению техническим наукам, в том - сле в общеобразовательной школе.

Адресат программы: дополнительная общеразвивающая программа технической направленноти рассчитана на один год обучения и ориентирована на - ащихся младшего и среднего школьного возраста.

Объем и срок освоения программы: срок реализации программы - 3 года, количество учебных часов по программе -216 часа, занятия проводятся 2 раза в неделю по 1 академическому часу;

Форма обучения: очная, очная с применением дистанционных технологий.

Режим занятий: единицей измерения учебного времени и основной формой срганизации учебно-воспитательного процесса является учебное занятие. Форма

пий - групповая. Продолжительность занятий устанавливается в зависимости от постных и психофизиологических особенностей, допустимой нагрузки учащихся Прадолжительность одного занятия составляет 40 мин.

#### 1.2. Цель программы:

постирование у учащихся начальных умений и навыков в работе с цифровым в сством через погружение в виртуальную реальность.

#### Задачи:

### Образовательные (программные):

- дать понятие о цифровом искусстве через погружение в виртуальную реальность;
- развить у учащихся интерес к 3D-графике и анимации;
- дать представление о конструктивных особенностях и принципах работы VR/AR-устройств;
- дать учащимся базовые навыки работы с современными пакетами 3D моделирования (Blender 3D), платформами, предназначенными для создания приложений виртуальной и дополненной реальности (Unity Personal +
- Vuforia);
- развить у учащихся навыки программирования.

### Личностные:

- формирование навыков трудолюбия. бережливости, усидчивости, аккуратности при работе с оборудованием;
- формирование позитивных личностных качеств учащихся: целеустремленности, коммуникативной и информационной культуры, изобретательности и устойчивого интереса к технической деятельности;
- понимание социальной значимости применения и перспектив развития VR/AR-технологий:
	- формирование умения работать в команде.

#### Метапредметные:

- развить у учащихся специальные компетенции на решение технологических задач в различных технических областях;
- развивать пространственное воображение, внимательность  ${\bf K}$ деталям, ассоциативное и аналитическое мышление;
- мотивировать учащихся к нестандартному мышлению, изобретательству и инициативности при выполнении проектов в области цифрового искусства.

#### 13. Содержание программы

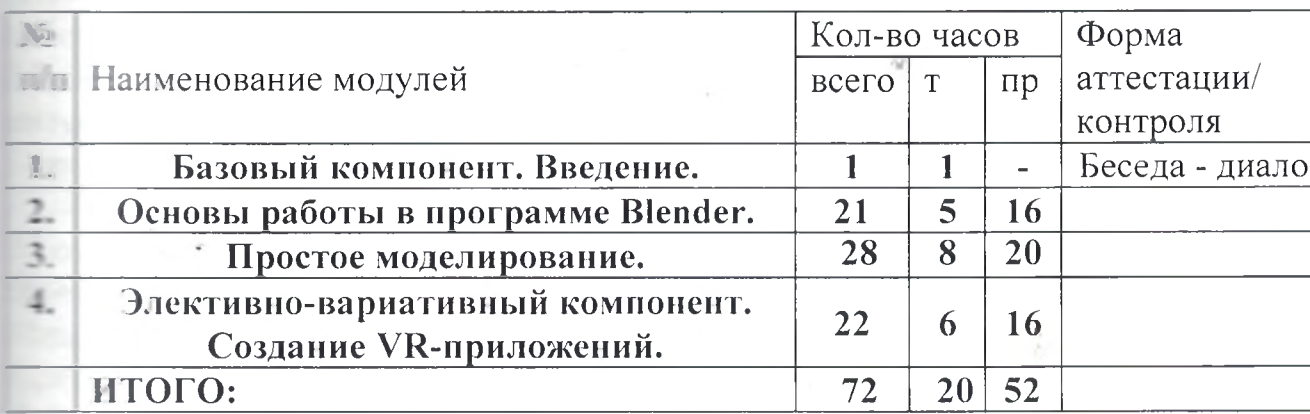

#### Содержание учебно - тематического плана первого года обучения

### Содержание учебно-тематического плана первого года обучения.

#### 1. Базовый компонент. Введение. (1ч., теория - 1ч.)

1.1. Виртуальная и дополненная реальность, актуальность технологии и перспективы. Вводный инструктаж по ТБ. (1 ч.)

Теория: Понятие «моно/стерео», активное/пассивное стерео. Правила обращен племами и очками. Обзор современных систем виртуальной и дополненн тельности. Актуальность технологии и перспективы развития. Ограничен темени при работе со шлемами и очками.

Упражнения: разминка для глаз. Правила поведения в учебных помещениях.

Телника безопасности, правила пожарной безопасности (ознакомление с путями злакуации в случае возникновения пожара).

Формы организации учебной деятельности и формы обучения на заняти творетическое занятие, фронтальная.

Методы и приемы: наглядно-демонстрационный, словесный, метод модульно обучения.

Длактический материал: инструктаж по ТБ, пожарной безопасности, пл тации, правила дорожного движения, фото- и видеоматериалы, специальн питература.

Материалы и инструменты: шлем виртуальной реальности, компьютер, оч в глуальной реальности VR, смартфон на системе Android

Петоды и формы контроля: опрос, собеседование, беседа-диалог.

2. Основы работы в программе Blender. (21ч., теория – 5ч., практика – 16ч.) 2.1. Знакомство с оборудованием. (2ч., теория - 1ч., практика - 1ч.) Теория: Знакомство с оборудованием.

Практика: Знакомство с программой Blender. Демонстрация возможностей, в в тенты интерфейса Blender. Основы обработки изображений. Примитивы. Пормы организации учебной деятельности и формы обучения на занятии:

вмбниированное занятие, фронтальная.

Методы и приемы: наглядно-демонстрационный, метод проблемного обучения, жетод модульного обучения, словесный.

*Jиоактическийматериал:* фото- видеоматериалы, специальная литература. *Материалы инструменты:* шлем виртуальной реальности, компьютер, очки виртуальной реальности VR, смартфон на системе Android, веб-камера. *Четоды формы контроля', опрос, наблюдение, самостоятельная практическа работа.*

**<sup>2</sup> 2. Знакомство программой Blender. Демонстрация возможностей, элемент интерфейса Blender. (5 ч., теория - 1ч., практика - 4ч.)**

**Теория:** Знакомство с пользовательским интерфейсом и структурой окон Blender 3D. Координатные оси. Вершины, ребра, грани. Назначение инструментов Bender 3D. Скульптурный режим.

*Практика:* Ориентация 3D-пространстве, перемещение изменение объектов i **Blender.** Выравнивание, группировка и сохранение объектов. Простая визуализац сохранение растровой картинки.

*рмы организации учебной деятельности формы обучения на занятии:* комбинированное занятие, практическое занятие, фронтальная, групповая, ■кизидуальная консультацией педагога.

*' Четоды приемы',* наглядно-демонстрационный, словесный, методы . тической работы, метод модульного обучения, метод проектов. *Jиоактический материал:* фото- видеоматериалы, специальная литература. *Материалы инструменты:* компьютер, ноутбуки, флипчарт магнитноеркерный на роликах, графический планшет, интерактивная доска, проектор. *Методы формы контроля', практическая работа, мини-проект, опрос, Наблюдение.*

**<sup>2</sup> ' Blender 3D. Простое моделирование. Основы обработки изображений. Практическая работа «Пирамидка» (5 ч., теория - 1ч., практика - 4ч.)** *рая:* Вершины, ребра, грани. Назначение модификаторов Blender 3D. *Практика:* Добавление объектов. Режимы объектный редактирования. *рмы организацииучебной деятельности формы обучения на занятии:* воз бинированное занятие, практическое занятие, групповая, индивидуальная с <sup>1</sup> льтацией педагога.

*Методы приемы',* наглядно-демонстрационный, словесный, методы (фактической работы, метод модульного обучения, метод проектов. \_7и *актический материал:* фото- видеоматериалы, специальная литература. *Матерналы инструменты:* компьютер, ноутбуки, флипчарт магнитно- \_г - ерный на роликах, графический планшет, интерактивная доска, проектор. *Четоды формы контроля: практическая работа, мини-проект, опрос, ь. .. ':юдение, оценивание.*

**<sup>2</sup> 4. Ориентация ЗВ-пространстве, перемещение изменение объектов Blender. Выравнивание, группировка, дублирование сохранение объект< Практическая работа «Снеговик» (5 ч., теория - 1ч., практика - 4ч.)** Г. *рия:* Понятие игрового цикла. Стандартные функции, применяемые для **ИНИЦИАЛИЗАЦИИ ИГры и выполняющиеся на события «Прорисовка кадра» и** • Присчет физики». Структура объявления переменных. Способы объявления переменных различных типов. Необходимость использования и объявление ' тссивов данных. Условные операторы, синтаксис. Циклы.

Приктика: Добавление объектов. Режимы объектный и редактирования. Создани объекта «Снеговик».

Серии организации учебной деятельности и формы обучения на занятии: прованное занятие, практическое занятие, групповая, индивидуальная с поставляцией педагога.

И по приемы: наглядно-демонстрационный, словесный, методы ческой работы, метод модульного обучения, метод проектов.

При примеский материал: фото- и видеоматериалы, специальная литература. Материалы и инструменты: компьютер, ноутбуки, флипчарт магнитнопоследный, графический планшет, интерактивная доска, проектор.

В сложение продология: практическая работа, мини-проект, наблюдение, делиние, самооценка.

# 2.5 Простая визуализация и сохранение растровой картинки. Практическая **Правителя «Мебель».** (4 ч., теория – 1ч., практика – 3ч.)

Тамрил: Понятие игрового цикла. Стандартные функции, применяемые для и события «Прорисовка кадра» и выполняющиеся на события «Прорисовка кадра» и • Присчет физики». Структура объявления переменных. Способы объявления переменных различных типов. Необходимость использования и объявление жессивов данных. Условные операторы, синтаксис. Циклы.

Принцика: Объявление переменных различных типов, а также массивов данных. Нешисание условных переходов. Использования циклов. Создание объектов типа «Спрайт» и объектов столкновения. Перемещение объектов с помощью скрипта. Обработка пользовательского ввода. Работа с камерой. Использование встроенного платического движка. Динамическое создание и удаление объектов.

Формы организации учебной деятельности и формы обучения на занятии: вомбинированное занятие, практическое занятие, групповая, индивидуальная с понсультацией педагога.

Методы и приемы: наглядно-демонстрационный, словесный, методы пректической работы, метод модульного обучения, метод проектов.

Ллоактический материал: фото- и видеоматериалы, специальная литература. Материалы и инструменты: компьютер, ноутбуки, флипчарт магнитномаркерный, графический планшет, интерактивная доска, проектор.

Методы и формы контроля: практическая работа, мини-проект, наблюдение.

3. Элективно-вариативный компонент. Создание анимационного фильма (28  $\eta_{\rm m}$ 

3.1. Добавление объектов. Режимы объектный и редактирования Практическая работа «Молекула вода». (3 ч., теория - 1ч., практика - 2ч.) Теория: Экструдирование (выдавливание) в Blender. Сглаживание объектов в Blender.

Практика: Экструдирование (выдавливание) в Blender. Подразделение (subdivide) **в Blender**. Инструмент Spin (вращение). Модификаторы в Blender. Логические операции Boolean. Базовые приемы работы с текстом в Blender. Практическая работа «Молекула воды».

Формы организации учебной деятельности и формы обучения на занятии: помбинированное занятие, практическое занятие, групповая, индивидуальная. Методы  $\overline{u}$ приемы: наглядно-демонстрационный, словесный, методы практической работы, метод модульного обучения.

Пласский материал: фото- и видеоматериалы, специальная литература. Петериалы и инструменты: шлем виртуальной реальности, компьютер, очки **В Видеи в Гуальной** реальности VR, смартфон на системе Android, ноутбуки, флипчарт питно-маркерный, графический планшет, интерактивная доска, проектор. Платоды и формы контроля: практическая работа, презентация мини-проекта, влас, наблюдение, оценивание, самооценка.

 $\blacksquare$  Практическая работа «Счеты». (8 ч., теория – 1ч., практика – 3ч.) Теория: Экструдирование (выдавливание) в Blender. Сглаживание объектов в **Blender.** 

Практика: Практическая работа «Счеты».

Сормы организации учебной деятельности и формы обучения на занятии: помобинированное занятие, практическое занятие, фронтальная, групповая, в нивидуальная с консультацией педагога.

 $M$ emod $bl$  $\mathcal{U}$ приемы: наглядно-демонстрационный, словесный, метод практической работы, метод модульного обучения.

Дидактический материал: фото- и видеоматериалы, специальная литература. Материалы и инструменты: шлем виртуальной реальности, компьютер, OSKIL ВИРТУАЛЬНОЙ реальности VR, смартфон на системе Android, ноутбуки, плипчарт магнитно-маркерный, графический планшет, интерактивная доска, проектор.

 $M$ emod $bl$  $\boldsymbol{d}$  $\mathcal{U}$ контроля: практическая работа, onpoc. 3.3. Видеомонтаж в среде Blender 3D (3ч., теория 1ч., практика – 2ч.)

Теория: Раскладка окон «Video Editing» / Назначение окон «Редактор видеоряда», «Редактор графов», «Временная шкала». Разница между жестким и мягким разрезом. Виды стрипов эффектов. Ключевые кадры.

отснятого Практика: Загрузка материала  $B$ . Редактор видеоряда. Синхронизация аудио  $\mathbf{M}$ видео дорожек. Резка и монтаж исходного видеоролика. Наложение простейших эффектов перехода при смене сцены. Общие знания о возможностях Blender 3D, при использовании его в качестве Навыки редактирования видеоматериала вндео редактора. создание простейших эффектов.

Формы организации учебной деятельности и формы обучения на занятии: помбинированное занятие, практическое занятие, фронтальная, групповая, индивидуальная с консультацией педагога.

Методы наглядно-демонстрационный, приемы: словесный,  $\mathcal{U}$ методі практической работы, метод модульного обучения.

Дидактический материал: фото- и видеоматериалы, специальная литература. Материалы и инструменты: шлем виртуальной реальности, компьютер, очки виртуальной реальности VR, смартфон на системе Android, ноутбуки, флипчарт магнитно-маркерный, графический планшет, интерактивная доска, проектор.

Методы и формы контроля: практическая работа, беседа, опрос, наблюдени. 3.4. Экструдирование (выдавливание) в Blender. Сглаживание объектов в Blender. Практическая работа «Капля воды». (3 ч., теория - 1ч., практика - $24.$ 

Теория: Экструдирование (выдавливание) в Blender. Подразделение (subdivide) в Blender.

*Практика:* Практическая работа «Капля воды».

*Формы организацииучебной деятельности формы обучения на занятии:* vмбинированное занятие, практическое занятие, фронтальная, групповая, индивидуальная консультацией педагога.

*Методы приемы.* наглядно-демонстрационный, словесный, методы практической работы, метод модульного обучения, метод проектов.

*Дидактический материал:* фото- видеоматериалы, специальная литература. *Материалы инструменты:* шлем виртуальной реальности, компьютер, очки иртуальной реальности VR, смартфон на системе Android, ноутбуки, флипчарт ■.згнитно-маркерный, графический планшет, интерактивная доска, проектор.

*Методы формы контроля, практическая работа, наблюдение, опрос.*

*Промежуточная аттестация: Онлайн-выставка технических моделей. Методы контроля: Оценивание, наблюдение, самооценивание.*

**3.5. Экструдирование (выдавливание) Blender. Практическая работа Робот». (5 ч., теория - 1ч., практика - 4ч.)**

**Теория:** Экструдирование (выдавливание) в Blender. Подразделение (subdivide) в Blender.

*Практика:* Практическая работа «Робот».

*Формы организацииучебной деятельности формы обучения на занятии:* комбинированное занятие, практическое занятие, фронтальная, групповая, индивидуальная с консультацией педагога.

*Методы приемы.* наглядно-демонстрационный, словесный, методы практической работы, метод модульного обучения.

*Дидактический материал:* фото- видеоматериалы, специальная литература. *Материалы инструменты:* шлем виртуальной реальности, компьютер, очки виртуальной реальности VR, смартфон на системе Android, ноутбуки, флипчарт магнитно-маркерный на роликах, графический планшет, интерактивная доска, проектор, веб-камера.

*Методы формы контроля '. Мини-проект, практическая работа.*

**3.6. «Создание кружки методом экструдирования». (4 ч., теория - 1ч., практика - Зч.)**

*Практика:* Создание кружки методом экструдирования.

*Формы организацииучебной деятельности формы обучения на занятии:* практическое занятие, групповая, индивидуальная.

*Методы приемы.* наглядно-демонстрационный, словесный, методы практической работы, метод модульного обучения.

*Дидактический материал:* фото- видеоматериалы, специальная литература. *Материалы инструменты:* шлем виртуальной реальности, компьютер, очки виртуальной реальности VR, смартфон на системе Android, ноутбуки, флипчарт магнитно-маркерный на роликах, графический планшет, интерактивная доска, проектор.

*Методы формы контроля ', практическая работа, опрос, наблюдение.* **3.7. Подразделение (subdivide) Blender. (3 ч., теория - 1ч., практика - 2ч.)** *Теория:* Подразделение (subdivide) Blender. Инструмент Spin (вращение). Модификаторы в Blender. Логические операции. Базовые приемы работы с текстом B Blender

*Практика:* Навыки работы основными инструментами для редактирования растровых изображений.

*Формы организации учебной деятельности формы обучения на занятии:* комбинированное занятие, практическое занятие, групповая, индивидуальная. **Методы и приемы:** наглядно-демонстрационный, словесный, метод практической работы, метод модульного обучения.

*Дидактическийматериал:* фото- видеоматериалы, специальная литература. *Материалы инструменты:* шлем виртуальной реальности, компьютер, очки виртуальной реальности VR, смартфон на системе Android, ноутбуки, флипчарт магнитно-маркерный на роликах, графический планшет, интерактивная доска, проектор.

*Методы формы контроля: практическая работа, опрос.*

**3.8. Инструмент Spin (вращение). Практическая работа «Создание вазы». (3 <sup>1</sup> теория - 1ч., практика - 2ч.)**

*Теория:* Изучение инструмента Spin (вращение) приложение Blender. *Практика:* Практическая работа «Создание вазы».

*Формы организации учебной деятельности формы обучения на занятии:* комбинированное занятие, практическое занятие, групповая, индивидуальная. **Методы и приемы:** наглядно-демонстрационный, словесный, метод практической работы, метод модульного обучения.

*Дидактический материал:* фото- видеоматериалы, специальная литература. *Материалы инструменты:* шлем виртуальной реальности, компьютер, очки виртуальной реальности VR, смартфон на системе Android , ноутбуки, флипчарт магнитно-маркерный на роликах, графический планшет, интерактивная доска, проектор, веб-камера.

*Методы формы контроля:* Опрос, практическая работа.

**4. Элективно-вариативный компонент. Создание VR-приложений (22 ч.) 4.1. Основы скелетной анимации персонажа (5 ч., теория - 1ч., практика -4ч.**

*Теория:* Необходимость вспомогательного объекта типа «Скелет» для создания анимации. Создание антропоморфного персонажа с использованием модификаторов «Отражение», «Скелетная оболочка» «Подразделение поверхности». Создание объекта типа «скелет», создание связи потомок родитель. Прямая и инверсная кинематика, ключевые кадры.

*Формы организацииучебной деятельности формы обучения на занятии:* комбинированное занятие, практическая работа, фронтальная, групповая, индивидуальная с консультацией педагога.

*Методы приемы:* наглядно-демонстрационный, словесный, метод практической работы, метод модульного обучения.

*Дидактический материал:* фото- видеоматериалы, специальная литература. *Материалы инструменты:* шлем виртуальной реальности, компьютер, очки виртуальной реальности VR, смартфон на системе Android, ноутбуки, флипчарт магнитно-маркерный на роликах, графический планшет, интерактивная доска, проектор, веб-камера.

*Методы формы контроля: практическая работа, опрос.*

**4.2. Низко- высокополигональные модели. Запекание карт нормалей, теней АО (4ч., теория - 1ч., практика - Зч.)**

**Практика:** Создание пары объектов с низкой и высокой детализацией. Создание UV- развертки для объекта низкой детализацией. Запекание текстурных карт, **карт** нормалей, теней АО.

*Формы организацииучебной деятельности формы обучения на занятии:* практическое занятие, фронтальная, групповая, индивидуальная с консультацией педагога.

*Методы приемы'.* наглядно-демонстрационный, словесный, метод! практической работы, метод модульного обучения.

*Дидактический материал:* фото- видеоматериалы, специальная литература. *Материалы инструменты:* шлем виртуальной реальности, компьютер, очки виртуальной реальности VR, смартфон на системе Android, ноутбуки, флипчарт магнитно-маркерный на роликах, графический планшет, интерактивная доска, проектор.

*Методы формы контроля', практическая работа, опрос.*

**4.3. Применение редактора растровой графики Gimp для создания редактирования изображений текстур (4 ч., теория - 1ч., практика - Зч.)** *Практика:* Возможности программы при редактировании изображений. Навыки работы основными инструментами для редактирования растровых изображений. *Формы организацииучебной деятельности формы обучения на занятии:* практическое занятие, фронтальная, групповая, индивидуальная с консультацией педагога.

*Методы приемы'.* наглядно-демонстрационный, словесный, метод! практической работы, метод модульного обучения.

*Дидактический материал:* фото- видеоматериалы, специальная литература. *Материалы инструменты:* шлем виртуальной реальности, компьютер, очки виртуальной реальности VR, смартфон на системе Android , ноутбуки, флипчарт магнитно-маркерный на роликах, графический планшет, интерактивная доска, проектор.

*Методы формы контроля', практическая работа, опрос.*

**4.4. Инструменты для разработки VR приложений (1 ч., теория - 1ч.)** *Теория:* Интерфейсы игровых движков Unity3D. Общие сведения о структуре VRпроекта в Unity3D. Изучение структуры и внесение изменений в полностью функциональный демонстрационный VR- проект. Создание нового пустого проекта. Добавление VR- камеры, добавление ресурсов и скриптов. Запуск и тестирование готового проекта.

*Формы организацииучебной деятельности формы обучения на занятии:* теоретическое занятие, фронтальная, групповая, индивидуальная с консультацией педагога.

*Методы приемы:* наглядно-демонстрационный, словесный, метод] практической работы, метод модульного обучения.

*Дидактический материал:* фото- видеоматериалы, специальная литература. *Материалы инструменты:* шлем виртуальной реальности, компьютер, очки виртуальной реальности VR, смартфон на системе Android , ноутбуки, флипчарт магнитно-маркерный на роликах, графический планшет, интерактивная доска, проектор.

#### *Методы формы контроля-, опрос.*

**4.5. EV Toolbox Standard. Разработка AR/VR приложений (4 ч., теория - 1ч., практика - Зч.).**

**Теория:** Общие сведения о программе EV Toolbox Standard. Изучение интерфейса набора функциональных возможностей программы, позволяющих создавать stand-alone проекты дополненной реальности различной степени сложности для разных платформ. Формирование идей индивидуальных проектов. Обсуждение, обмен мнениями. Формулирование цели задач.

*Практика:* Самостоятельное выполнение индивидуального учебного проекта под руководством педагога. Подготовка презентации выполненного проекта. Представление результатов разработки.

*Формы организацииучебной деятельности формы обучений на занятии:* комбинированное занятие, практическое занятие, фронтальная, групповая, индивидуальная с консультацией педагога.

*Методы приемы.* наглядно-демонстрационный, словесный, метод: практической работы, метод модульного обучения.

*Дидактический материал:* фото- видеоматериалы, специальная литература. *Материалы инструменты:* шлем виртуальной реальности, компьютер, очки виртуальной реальности VR, смартфон на системе Android, ноутбуки, флипчарт магнитно-маркерный на роликах, графический планшет, интерактивная доска, проектор, веб-камера.

*Методы формы контроля: практическая работа, собеседование.*

**4.6. Учебный мини проект: VR-приложение (4 ч., теория - 1ч., практика - Зч.)** *Теория:* Формирование идей индивидуальных проектов. Обсуждение, обмен мнениями. Формулирование цели и задач.

*Практика:* Самостоятельное выполнение индивидуального учебного проекта под руководством педагога. Подготовка презентации выполненного проекта. Защита проектов.

*Формы организации учебной деятельности формы обучения на занятии:* комбинированное занятие, практическое занятие, фронтальная, групповая, индивидуальная с консультацией педагога.

*Методы приемы:* наглядно-демонстрационный, словесный, методы практической работы, метод модульного обучения, игровой.

*Дидактический материал:* фото- видеоматериалы, специальная литература. *Материалы инструменты:* шлем виртуальной реальности, компьютер, очки виртуальной реальности VR, смартфон на системе Android, ноутбуки, флипчарт магнитно-маркерный на роликах, графический планшет, интерактивная доска, проектор, веб-камера.

*Методы формы контроля : практическая работа, презентация мини-проекта, анализ работ, оценивание, наблюдение.*

*Аттестация по завершению реализации программы: Презентация виртуальных технических проектов.*

*Методы контроля: Оценивание, наблюдение, анализ, собеседование, рефлексия.*

#### **Учебный план второго года обучения**

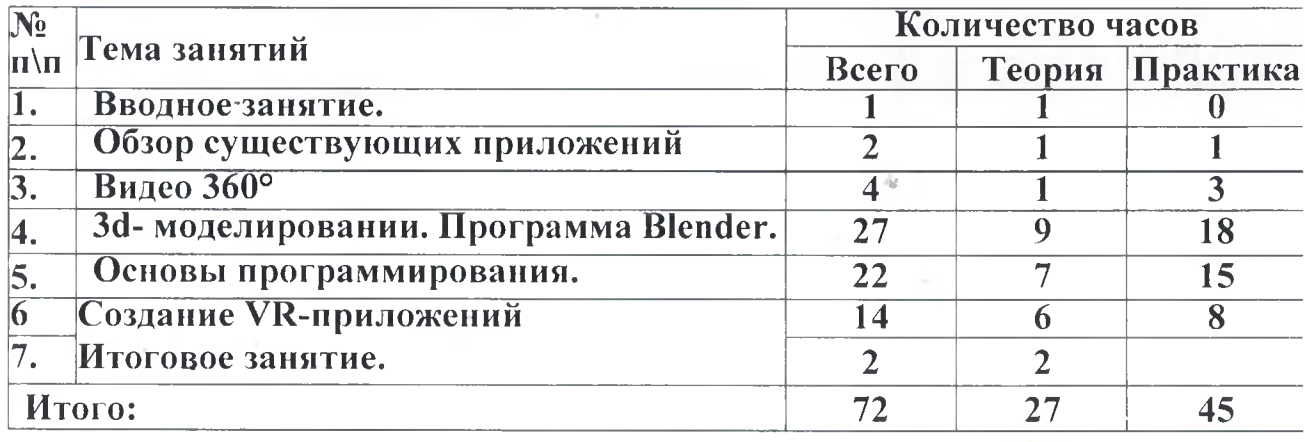

#### **Содержание учебно - тематического плана второго года обучения**

#### **1. Вводное занятие - <sup>1</sup> час**

*Теория*. Техника безопасности при работе в компьютерном классе. Общий обзор курса. Правила работы с оборудованием. Правила техники 'безопасности при работе в кабинете. Общее устройство компьютера, запуск и завершение работы с ПК, интерфейс, основные элементы управления. Работа с рабочим местом обучающегося. Начало и завершение работы, интерфейс запуск программ, установка программ на смартфон. (1 **ч)**

### **2. Обзор существующих приложений- <sup>1</sup> часа**

*Теория.* Google Expeditions, MEL Chemistry VR, Tilt Brush, InMind, InCell Apollo <sup>11</sup> VR, Titans of Space VR. **(1ч)**

Практика. Представление о работе приложений. Практическая работа с приложениями. **(1ч.)**

#### **3. Видео 360° - <sup>4</sup> часов.**

*Теория.* Представление работе видео. Представление видео 360°. **(1ч)** *Практика.* Программное обеспечение для видео360°: Mistika VR, Adobe AfterEffects, Adobe Premiere Pro, Adobe Photoshop, BCC Continuum. Подключение видеоредактора, настройка программ.

Фото-, видеосъемка. Сшивка панорам, монтаж видео, обработкастатичных изображений, резкость, размытие, цифровой шум в видео.

Презентация проекта. **(Зч)**

### **4. 3d- моделирование. Программа Blender. - <sup>27</sup> часов**

*Теория.* Общий обзор программы для редактирования моделирования Зс графики. Использование кино. **(Зч)**

*Практика.* Интерфейс пользователя. Настройка интерфейса. Режимь редактирования (Object mode, Edit mode). Графическое меню. Рабочее пространство и управление им.

Скульптинг моделирование. Создание простого объекта (Моделирование вазы, Создание колец, Мир ящиков,). Сцены, слои, коллекции, видимость объектов, Outliner

Экспорт в Web. (Blend4Web — WebGL-фреймворк; Verge3D — Рендер в реальном времени; Armory — 3D игровой движок) **(7ч)**

*Теория.* Рендеры Blender: (Blender Render (Blender Internal), Cycles Render Clay Render, EEVEE). Внешние рендеры (обзор) **(10ч)**

*Практика.* Создание ЗО-фото. Создание 3D комнаты из 3D фотографии. Создание 3D здания из 2D фотографии. Ноды композиции. Хромакей совмещение 3D. Camera Tracking.

Самостоятельная работа и презентация 3d модели.

# **5. Основы программирования. - <sup>22</sup> часов**

*Теория.* Обзор среды разработки Visual Studio. Программная платформа. NET Framework.

Объектно-ориентированный язык программирования С#. Основы языка, переменные, управление и логика, комментарии, циклы. Функции, классы, объекты, Пространства имен Особенности хранения данных в памяти. Ссылочные простые типы данных. **(7ч)**

*Практика.* Область видимости переменных. Массивы, коллекции цикл foreach. Программа вне среды разработки. Ошибки, отладка, файлы программы, наследование, Абстрактные классы и интерфейсы. Инкапсуляция полиморфизм. Библиотеки. **(15ч)**

# **6. Создание VR-приложений - <sup>14</sup> часов.**

*Теория.* Необходимость вспомогательного объекта типа «Скелет» для создания анимации. **(6ч)**

Практика. Создание антропоморфного персонажа с использованием модификаторов «Отражение», «Скелетная оболочка» и «Подразделение поверхности». Создание объекта типа «скелет», создание связи потомок родитель. Прямая инверсная кинематика, ключевые кадры. **(8ч)**

#### **7. Итоговое занятие - <sup>2</sup> часа**

*Теория.* Обсуждения проекта **(2ч)**

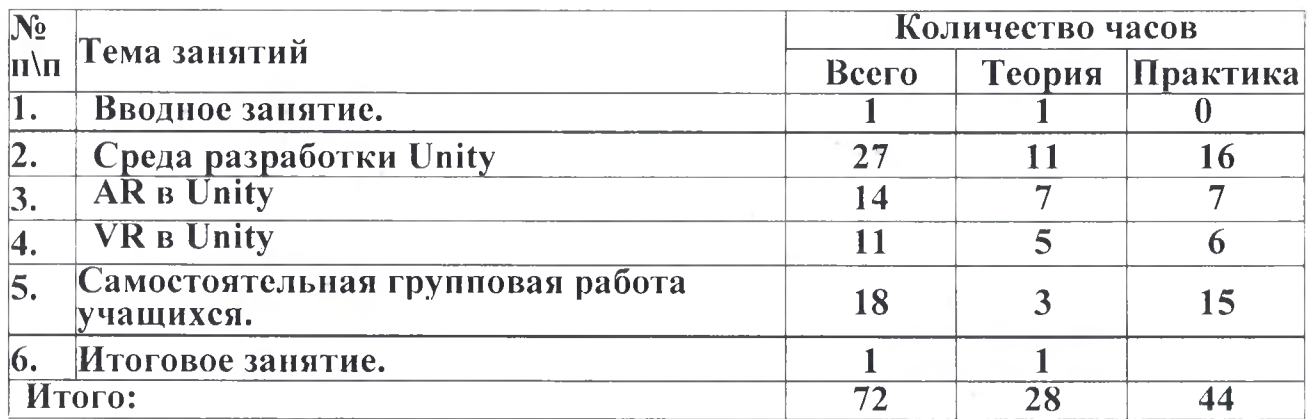

#### **Учебный план третьего года обучения**

#### **Содержание учебно - тематического плана третьего года обучения**

#### **1. Вводное занятие - <sup>1</sup> час**

Теория. Техника безопасности при работе в компьютерном классе. Общий обзор курса. Правила работы оборудованием. Правила техники безопасности при работе в кабинете. Общее устройство компьютера, запуск

и завершение работы с ПК, интерфейс, основные элементы управления. Работа с рабочим местом обучающегося. Начало и завершение работы, интерфейс, запуск программ, установка программ на смартфон. (1ч)

#### **2. Среда разработки Unity - <sup>27</sup> часов.**

**Теория.** Особенности среды Unity в создании виртуальной рабочей среды. Установка первое знакомство. **(11ч)**

**Практика.** Программирование скриптов в среде Unity Обзор С#, JavaScript и Воо. Скрипт на C#. Встроенный редактор скриптов Unity3d MonoDevelop. Загрузка и использование Standard Assets. Динамическое добавление.объектов, управление персонажем, триггеры. Пользовательский интерфейс. Анимация.

процессе создания игры. Шаблон Microgame. Художественное  $\overline{O}$ оформление, программирование, дизайн игр. Создание простой игры. Запуск созданной игры на Android.

Разработка авторского проекта. Самостоятельная работа над проектом. Защита проекта. **(16ч)**

#### **3. ' AR Unity - <sup>14</sup> часов**

*Теория.* История AR. Обзор интерактивных AR-приложений для различных отраслей. (Развлечения. Реклама. Образование. Медицина. Военные технологии. Информационная поддержка.) **(7ч)**

*Практика.* Работа дополненной реальностью:

Меточные и безметочные технологии (Vuforia и AR Foundation). Facetraking. Мультиплеер AR-приложениях. Методы отладки AR- приложений.

Разработка AR-приложений в нативных платформах (iOS XCode (Swift), Android Kotlin).

Добавление игрока на сцену на определенной поверхности. Движение по поверхности. Компиляция проекта и запуск на смартфоне. Дополненная реальность реальном мире. Разработка проекта.

Презентация проекта. **(7ч)**

#### **4. VR Unity - <sup>11</sup> часов**

Теория. VR-среда и VR-интерфейс. Виды систем управления в VR. Типология интерфейсов. **(5ч)**

*Практика.* Общий процесс разработки систем взаимодействия. Создание панорамных прототипов. Процесс командной разработки.

Презентация проекта. **(6ч)**

#### **5. VR Unity - <sup>18</sup> часов**

**Теория.** VR-среда и VR-интерфейс. Виды систем управления в VR. Типология интерфейсов. **(Зч)**

*Практика.* Общий процесс разработки систем взаимодействия. Создание панорамных прототипов. Процесс командной разработки.

Перемещение. Контроллеры. Организация интерфейсов пространстве. Фокусировка внимания и индикация. Движение и интерактивность в VR. Примеры задач на VR-проектах разных сферах.

Проектирование VR-интерфейса. Шаблоны проектов, библиотеки программ (SDK — Software Development Kit) для создания VR. Методы быстрой сборки проекта на основе готовых компонентов. Самостоятельная работа над проектом. **(15ч)**

### **6. Самостоятельная групповая работа учащихся. - 18часа**

*Теория.* Темы сферы применения. Типология проектов. Определение проблемы. **(Зч)**

Практика. Распределение ролей в группе (Аналитик, Программист, Моделлер). Разработка эскиза проекта. Создание сферического экрана, на который будет спроецировано видео с обзором в 360 градусов. Импорт в проект видео с обзором в 360 градусов формата mp4, перенос его на сферу. Создание стереоскопического изображения, используя GoogleVR SDK. Наложение на верхний слой видео 3D-объекты эффекты частиц. Внедрение звукового сопровождения. Защита эскиза проекта. Работа над проектом группе. Предзащита проекта, корректировка проекта. Запуск приложения на Android. Презентация проекта. **(15ч)**

#### **7. Итоговое занятие - <sup>1</sup> часа**

*Теория.* Обсуждение проекта. (1ч)

### **1.4. Планируемые результаты : Образовательные:**

*Понимают:*

- правила техники безопасности труда при работе с оборудованием и в кабинете;
- специальные термины понятия;
- технические программные средства области виртуальной дополненной реальности;

• конструктивные особенности принципы работы VR/AR-устройств;

#### *умеют:*

- самостоятельно работать с современными камерами панорамной фото- и видеосъемки при помощи пакетов  $3D$  – моделирования (Blender 3D);
- . создавать мультимедийные материалы для устройств виртуальной реальности;
- разрабатывать технические проекты под контролем педагога;
- анализировать, контролировать, организовывать свою работу;

• оценивать значимость выполненного образовательного продукта. *владеют:*

- навыками технического мышления, творческого подхода к выполнению поставленной задачи;
- умением работать индивидуально и в мини группах;
- умением добросовестно относиться выполнению работы;
- алгоритмом написания технических проектов с помощью педагога.
- умением создавать схематические модели, описывать, сравнивать объекты, делать выводы, находить информацию в специализированной литературе и сетях интернета; понимать применять специальные термины.

#### *Личностные результаты:*

- сформированыость ответственного отношения самообразованию, саморазвитию на основе мотивации к обучению;
- сформированность-коммуникативной культуры у учащихся;
- сформированность установки на здоровый образ жизни;
- сформированность бережного отношения к материальным и духовным ценностям;

#### *Метапредметные результаты:*

- сформированность начальных навыков пространственного воображения, внимательности к деталям, ассоциативного и аналитического мышления;
- сформированность начальных навыков конструкторско-изобретательской деятельности и инициативности при выполнении проектов в различных областях виртуальной реальности;
- сформированность умения планировать, контролировать и оценивать учебные действия в соответствии с поставленной задачей и условиями ее реализации;
- сформированность мотивации к цифровому искусству.

# **Раздел 2. Комплекс организационно-педагогических условий.**

# **2.1. Календарный учебный график**

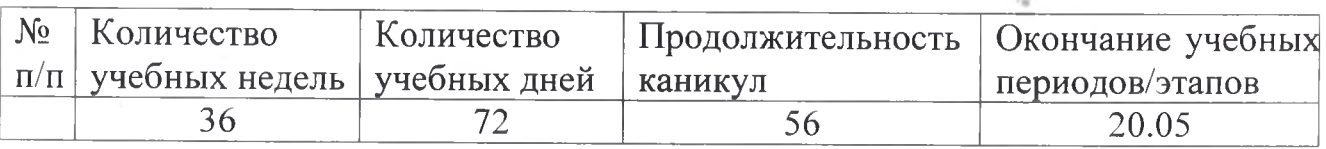

# **Учебный план первого года обучения**

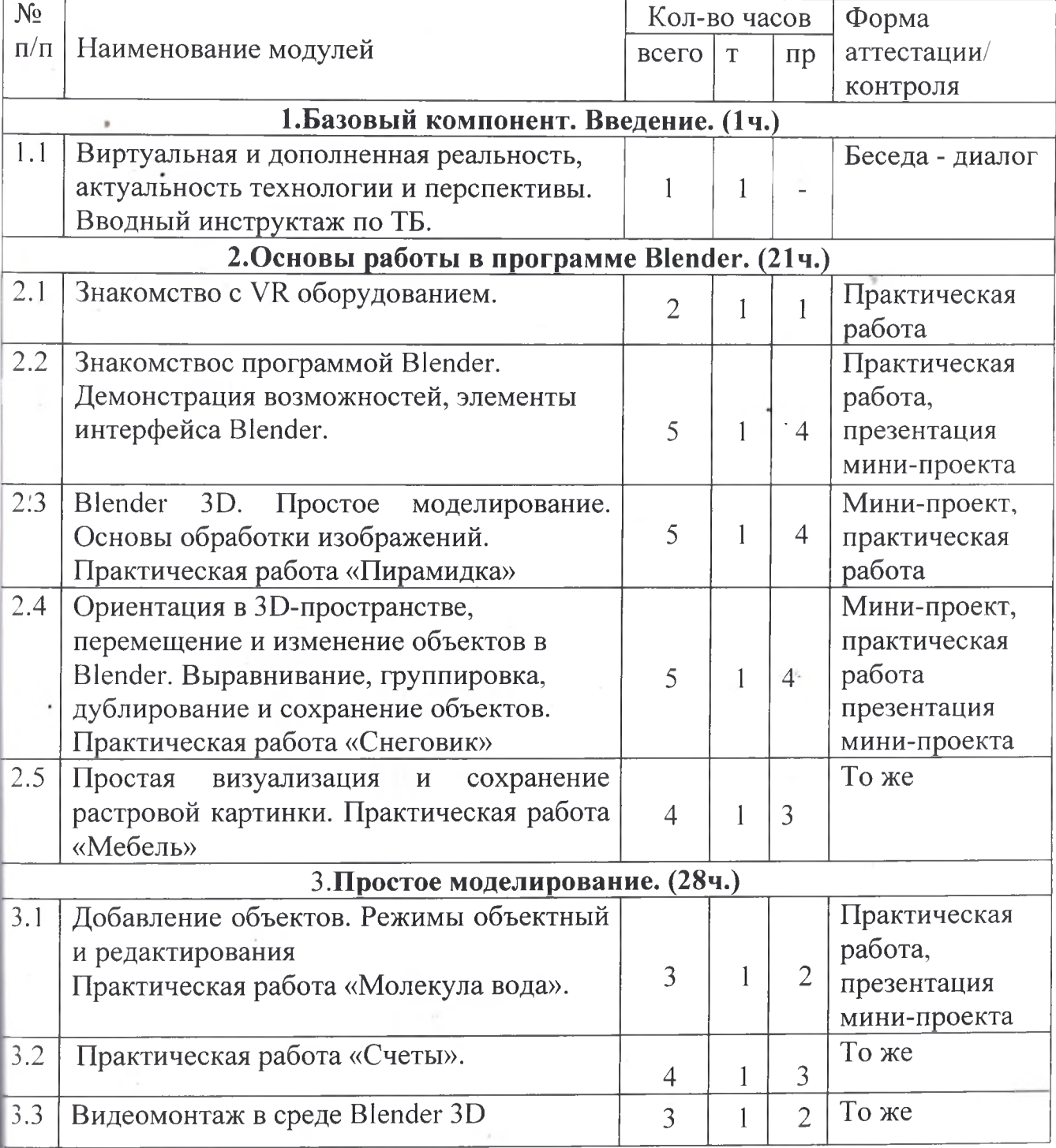

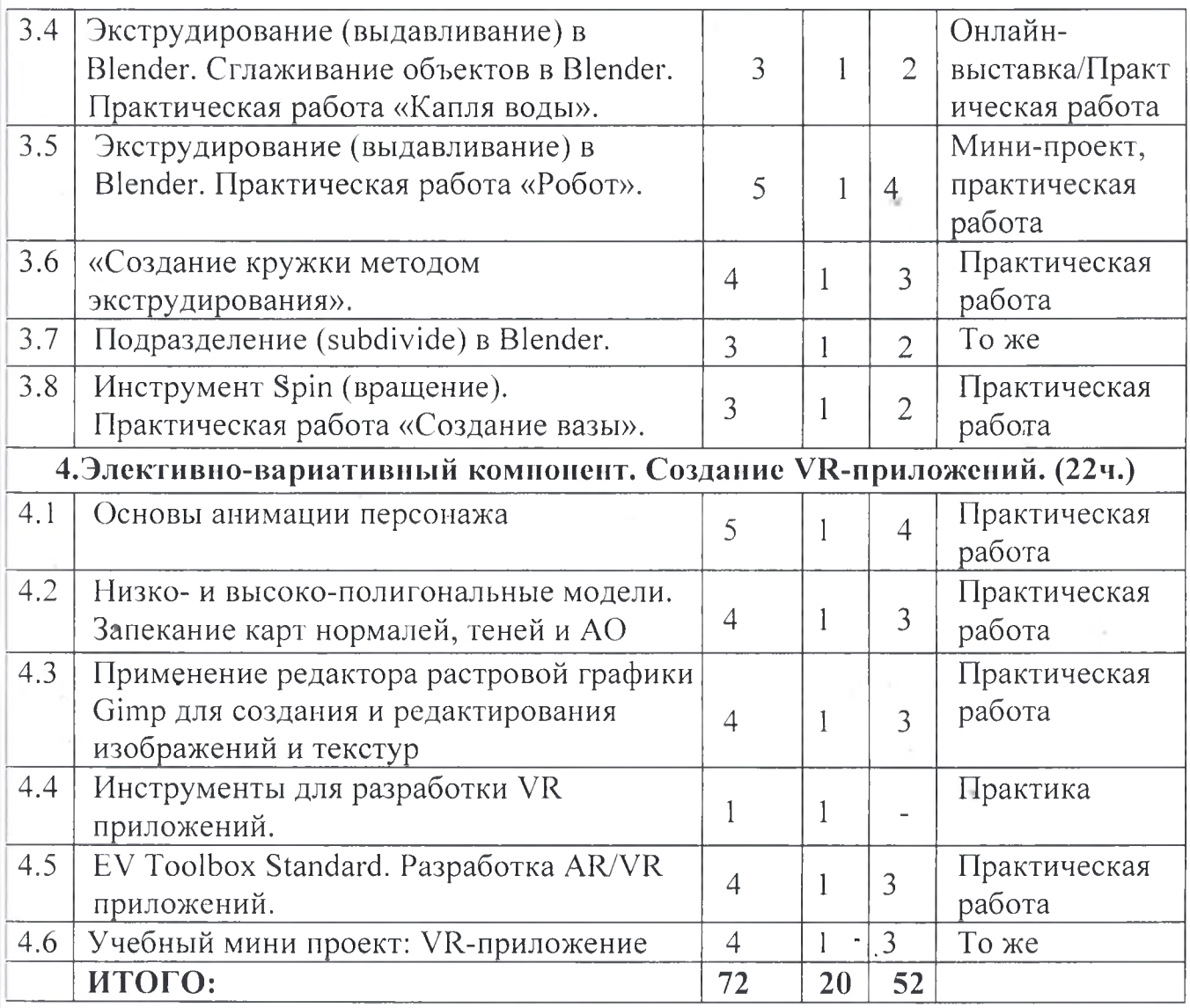

# **Учебный план второго года обучения**

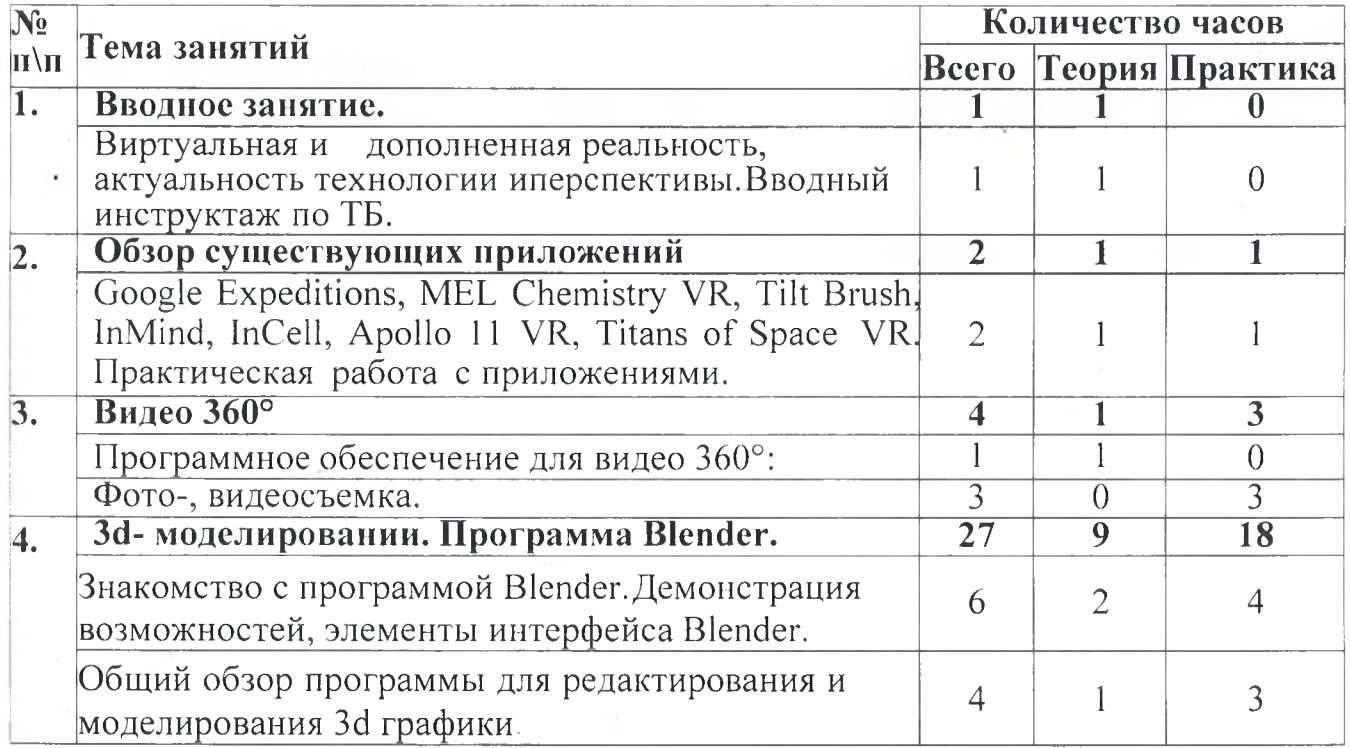

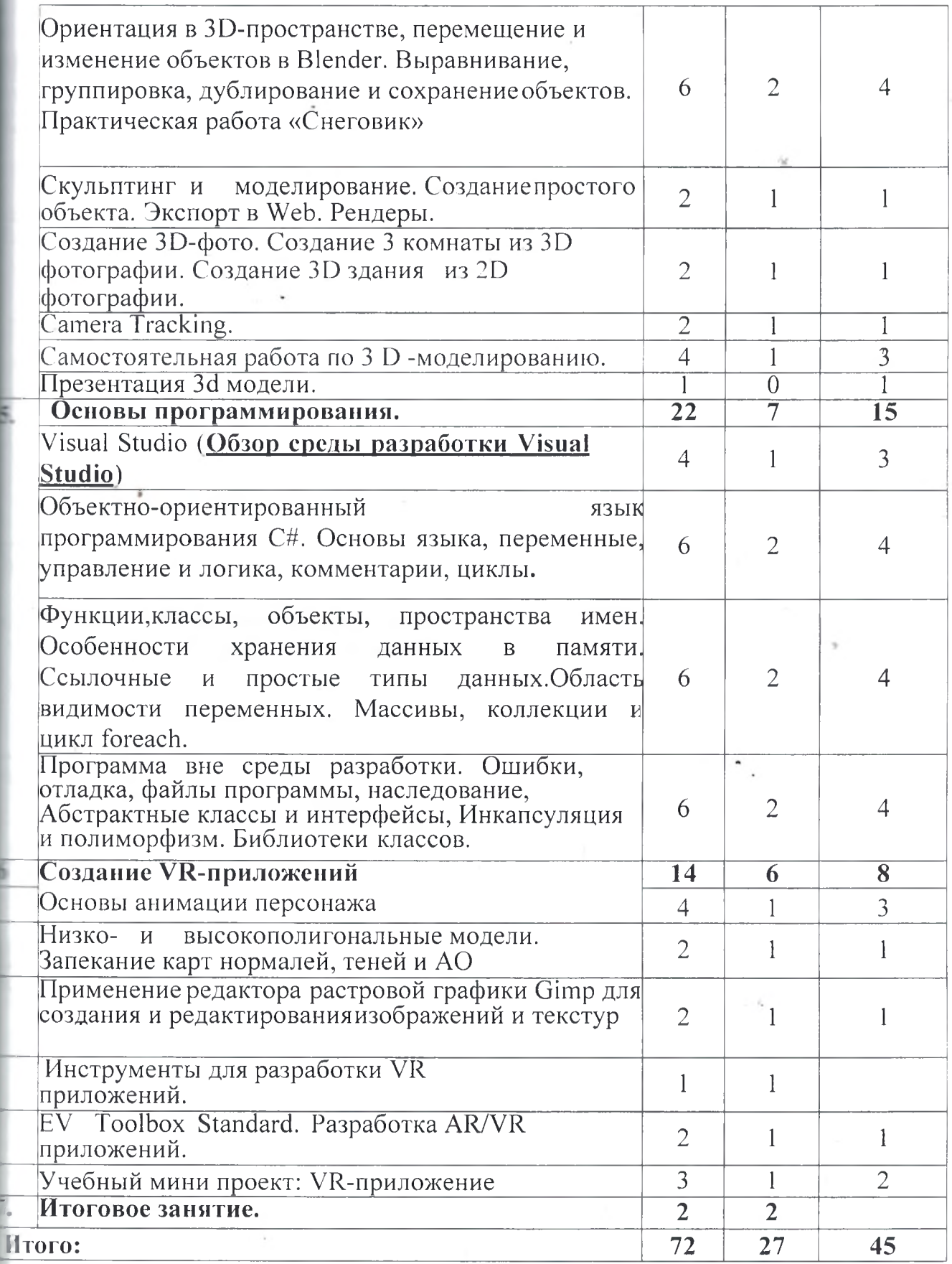

# **Учебный план третьего года обучения**

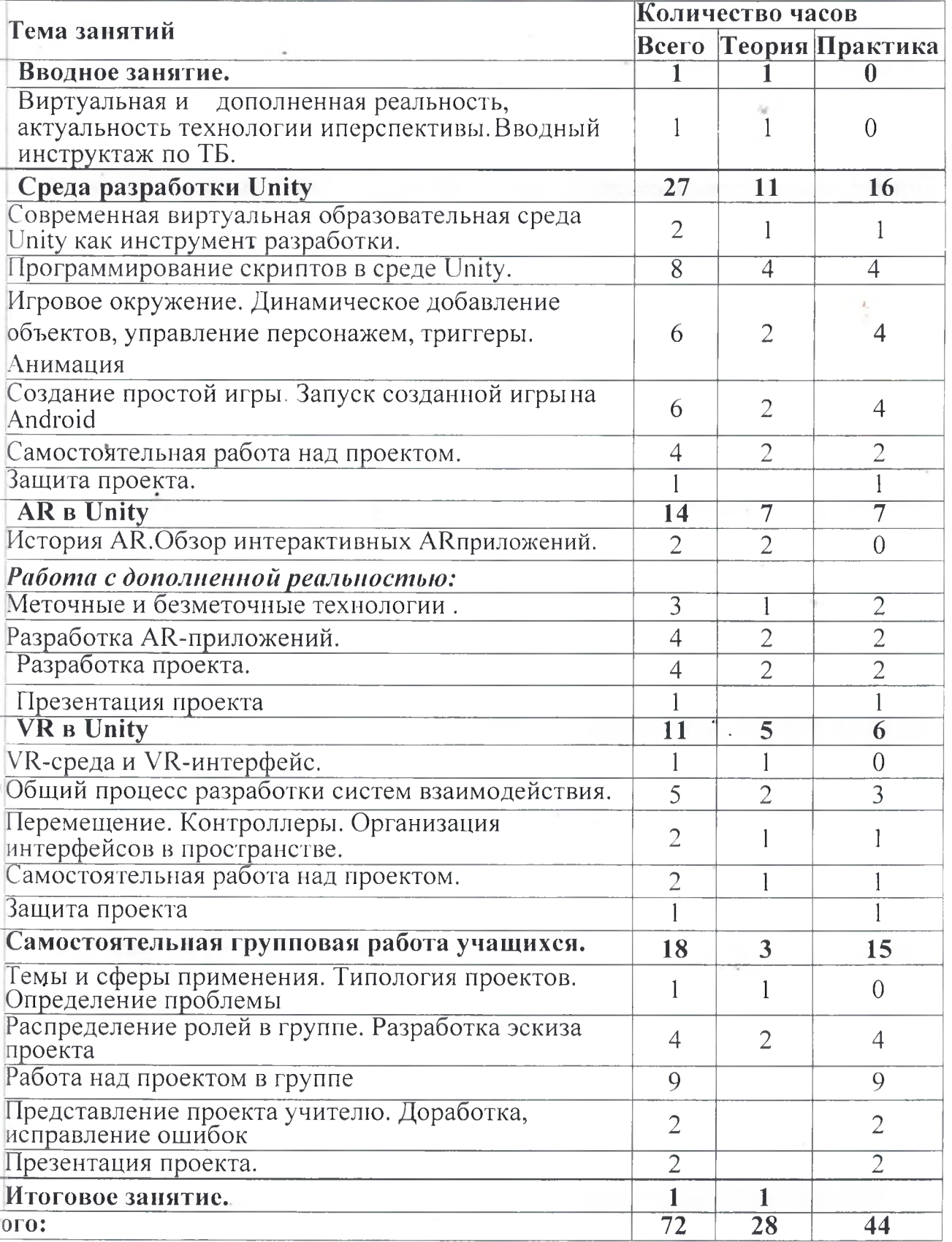

 $\big)$ 

 $\mathbf{\hat{1}}$ 

23

#### 2.2. Условия реализации программы

#### Условия реализации программы

ная программа может быть реализована при взаимодействии следующих тавляющих ее обеспечения:

ебное соответствующее требованиям помещение, санитарных правил, тановленных СП 2.4.3648-20 «Санитарно-эпидемиологические требования к знизациям воспитания и обучения, отдыха и оздоровления детей и молодежи», тержденные Постановлением Главного государственного санитарного врача РФ 28 сентября 2020 г. №28;

организации учебных занятий соблюдаются гигиенические критерии устимых условий и видов работ для ведения образовательной деятельности: инет оборудован раковиной для мытья рук с подводкой горячей и холодной ы, укомплектован медицинской аптечкой для оказания доврачебной помощи.

провое обеспечение: педагог дополнительного образования.

В соответствии с Методическими рекомендациями по реализации внеурочной тельности, программы воспитания социализации.  $\overline{M}$ лополнительных теобразовательных программ с применением дистанционных образовательных нологий (приложение к письму Минпросвещения России от 07мая 2020 г. № -976/04) учебные занятия в рамках реализации программы могут проводиться с эльзованием дистанционных образовательных технологий.

ля этого необходимы следующие технические средства:

забочее место педагога, оснащенное персональным компьютером; локальной но с выходом в сети Интернет, с пропускной способностью, достаточной для танизации учебного процесса и обеспечения оперативного доступа к учебновтодическим ресурсам.

защийся дома должен иметь:

терсональный компьютер с возможностью воспроизведения звука и видео; пабильный канал подключения к сети Интернет.

#### подическое и дидактическое обеспечение:

- диагностический материал тесты для контроля ОУУиН;
- фото-, видео-каталоги учебных занятий, иллюстрации;
- раздаточный материал (схемы, шаблоны) из приложения Blender-3D.

### питательная деятельность. Работа с родителями.

Для воспитательного пространства характерно:

личие благоприятного духовно-нравственного и эмоционально - психологического mara:

строение работы по принципу доверия и поддержки между всеми участниками вгогического процесса «ребенок - педагог - родитель»: консультации для ителей, сопровождение учащихся на выставки и конкурсы различного уровня;

вествование реальной свободы выбора у учащихся формы представления льтатов образовательных продуктов деятельности;

ностное самосовершенствование учащихся.

Воспитательная работа имеет социально- ориентированную направленность.

сновным направлениям воспитательной работы относятся: духовно- нравственное, зданско-патриотическое, профилактическое, профориентационное.

#### **Материально-техническое обеспечение:**

- Стол для педагога -1 шт;
- $C$ тул-1 шт;

**•**

- Компьютер для виртуальной реальности 8шт;
- Смартфон на системе Android  $1\text{m}$ ;
- МФУ лазерное А4 формат  $-1$ шт;
- Программное обеспечение для разработки приложений с дополненной и виртуальной реальностью - 6ш;
- Карта памяти -1шт;
- Шлем виртуальной реальности;
- Графический планшет;
- Очки виртуальной реальности;
- Стол ученический двухместный 8 шт;
- Стул ученический, регулируемый по высоте -15 шт.

# **2.3. Формы аттестации:**

основу оценивания результатов аттестации по завершению реализации программы промежуточной аттестации положена 4 -балльная система оценки. *Аттестация по завершению реализации программы* проводится по окончании обучения по программе *форме* защиты виртуальных технических проектов (по выбору).

*Используемые методы:* собеседование, оценивание, анализ, самоанализ, опрос.

Программа аттестации содержит методику проверки теоретических основ содержания программы практических умений навыков учащихся (при любой форме проведения аттестации). Содержание программы аттестации определяется на основании содержания дополнительной общеразвивающей программы и в соответствии с ее прогнозируемыми результатами. Результаты аттестации фиксируются протоколах. Копии протоколов аттестации вкладываются журналы учета работы педагога дополнительного образования объединении.

*Промежуточная аттестация* учащихся проводится по окончании текущего учебного года в форме самостоятельной практической работы, онлайн - выставки виртуальных моделей.

*Используемые методы:* оценивание, анализ, самооценка, опрос.

#### **2.4. Оценочные материалы**

Механизмом оценки результатов, получаемых в ходе реализации программы, является контроль программных умений и навыков (УиН) и общих учебных умений навыков (ОУУиН).

Уровень сформированности программных умений и навыков (УиН) и качество освоения УиН определяются в рамках текущего контроля, промежуточной аттестации аттестации по завершении реализации программы.

Виды контроля по определению уровня сформированности программных умений навыков (УиН) и качества освоения УиН:

•начальный контроль проводится в начале освоения программы обучения с 15 по 25 сентября;

•промежуточная аттестация - 20 по 26 декабря текущего учебного года;

•аттестация по завершении реализации программы - в конце освоения программы, с 12 по 19 мая.

Текущий контроль проводится систематически на занятиях в процессе всего периода обучения по программе.

Контроль программных УиН осуществляется по следующим критериям: владение практическими умениями и навыками, специальной терминологией, креативность выполнения практических заданий, владение коммуникативной культурой.

Оценка программных УиН осуществляется по 4-балльной системе (от 2-5 баллов). Начальный контроль проводится форме практического занятия. Используемые методы: наблюдение, оценивание, анализ.

Диагностика уровня сформированности общих учебных умений навыков (ОУУиН) проводится <sup>1</sup> раз год: конце года-с <sup>12</sup> по <sup>19</sup> мая.

Сформированность ОУУиН определяется по 4-балльной системе (от 2-5 баллов) по следующим критериям: организационные, информационные, коммуникативные, интеллектуальные умения навыки.

#### **Критерии оценки результатов освоения программы**

*1) начальный контроль:*

- владение начальными сведениями о программных средствах в области виртуальной дополненной реальности;
- начальные навыки создания виртуальных моделей и схем;
- навыки начального программирования в графической среде;
- умение находить и обрабатывать информацию в сети Интернет.

#### *2) промежуточная аттестация:*

• умение следовать устным инструкциям, читать и зарисовывать схемы изделий;

• навыки работы с техническими и программными средствами в области виртуальной и дополненной реальности;

• умение разрабатывать технические проекты с дозированной помощью педагога;

#### *3) аттестация по завершению реализации программы:*

- знание основных терминов и понятий;
- умение самостоятельно работать с техническими и программными средствами области VR;
- знание устройства взаимодействия в виртуальной реальности;
- умение создавать мультимедиа материалы для устройств виртуальной дополненной реальности;
- умение находить эффективные способы достижения результата.

# **2.5. СПИСОК ЛИТЕРАТУРЫ**

# **Электронные ресурсы учителей:**

- 1. Прахов А.А. Самоучитель Blender 2.7. СПб.: БХВ-Петербугр, 2016. 400 с.
- 2. Тимофеев С. 3ds Max 2014. БХВ-Петербург, 2014. 512 с.
- 3. Джонатан Линовес Виртуальная реальность в Unity. / Пер. с англ. Рагимов Р. Н. - М.: ДМК Пресс, 2016. - <sup>316</sup> с.
- 4. Лавина Т. А., Роберт И. В. Толковый словарь терминов понятийного аппарата информатизации образования. М., 2006. 180 с.
- **5.** Носов А. Словарь виртуальных терминов // Труды лаборатории виртуалистики. Выпуск 7, Труды Центра профориентации. Москва: Изд-во «Путь». 2000. 69 с.

# **Литература, рекомендуемая для детей родителей по данной программе**

- 1. Прахов А.А. Самоучитель Blender 2.7. СПб.: БХВ-Петербугр, 2016. 400 с.
- 2. Тимофеев С. 3ds Мах 2014. БХВ-Петербург, 2014. <sup>512</sup> с.
- 3. Джонатан Линовес Виртуальная реальность в Unity. / Пер. с англ. Рагимов Р. H.-М.: ДМК Пресс, 2016.-316 с.

# **Интернет р'есх рсы:**

- 1. Програмитка.рф <http://programishka.ru>
- 2. Лаборатория линуксоида [http://younglinux.info/book/export/html/72,](http://younglinux.info/book/export/html/72,12)12
- 3. Blender 3D <http://blender-3d.ru>
- 4. Blender Basics 4-rd edition [http://b3d.mezon.ru/index.php/Blender\\_Basics\\_4](http://b3d.mezon.ru/index.php/Blender_Basics_4-thedition) th edition
- 5. Инфоурок ведущий образовательный портал России. Элективный курс «3D моделирование визуализация» - [http://infourok.ru/elektivniy-kurs-d](http://infourok.ru/elektivniy-kurs-d-) modelirovanie-i-vizualizaciva-755338.html